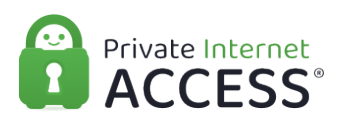

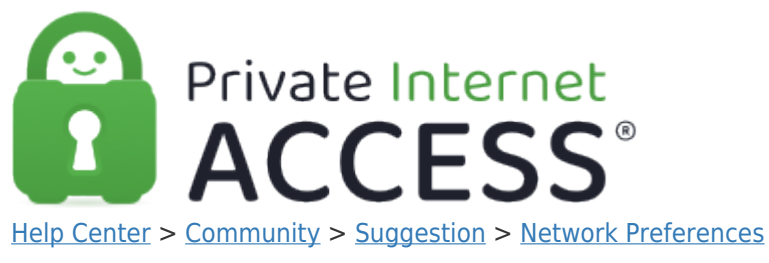

Network Preferences Under Review

- mw martin williams
- **Forum name:** #Suggestion

In using the Split Tunnel to exclude specific IP address', it would be helpful to have a field where the name of the website could be entered.